# **MOOVIC** Horario y mapa de la línea RUTA 12 de autobús

## RUTA 12 Metro Taxqueña - Carmen Serdán UAM

La línea RUTA 12 de autobús (Metro Taxqueña - Carmen Serdán UAM) tiene 2 rutas. Sus horas de operación los días laborables regulares son:

(1) a Carmen Sérdan UAM: 06:00 - 23:00(2) a Metro Taxqueña: 06:00 - 23:00

Usa la aplicación Moovit para encontrar la parada de la línea RUTA 12 de autobús más cercana y descubre cuándo llega la próxima línea RUTA 12 de autobús

### **Sentido: Carmen Sérdan UAM**

23 paradas VER [HORARIO](https://moovitapp.com/ciudad_de_m%C3%A9xico-822/lines/RUTA_12/40563033/5235246/es-419?ref=2&poiType=line&customerId=4908&af_sub8=%2Findex%2Fes-419%2Fline-pdf-Ciudad_de_M%25C3%25A9xico-822-2111401-40563033&utm_source=line_pdf&utm_medium=organic&utm_term=Metro%20Taxque%C3%B1a%20-%20Carmen%20Serd%C3%A1n%20UAM) DE LA LÍNEA

Metro Tasqueña - Canal de Miramontes

Canal de Miramontes - Calz. Taxqueña

Canal de Miramontes - Calle K

Canal de Miramontes - E Castellanos Quinto

Canal de Miramontes - Calle 18

Canal de Miramontes

De La Virgen X Santa Ana

Avenida Santa Ana, 64

Avenida Santa Ana, 150

Santa Ana X Ejido San Fco. Culhuacán

Avenida Santa Ana, 297-S

Av. Santa Ana - Rosa Ma. Sequeira

Rosa María Sequeira, 340

Rosa María Sequeira, 16

Calz. de La Virgen - Rosa Zaragoza

Calz. de La Virgen - Magdalena

Calzada de La Virgen - Soledad Solórzano

Calzada de La Virgen - Hermanas González

Manuela Medina, 2

Manuela Medina - La Adelita

Manuela Medina - Dolores Guerrero

#### **Horario de la línea RUTA 12 de autobús** Carmen Sérdan UAM Horario de ruta:

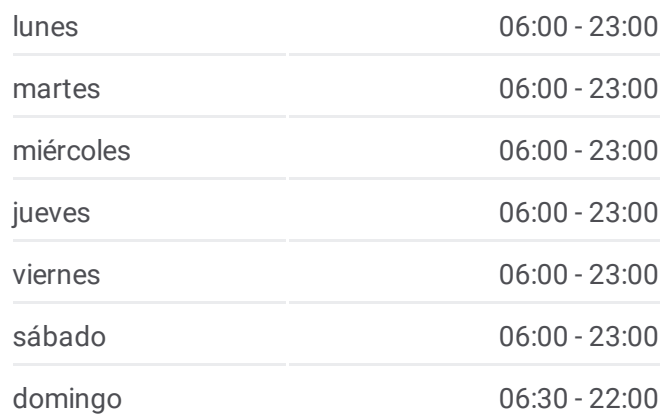

#### **Información de la línea RUTA 12 de autobús**

**Dirección:** Carmen Sérdan UAM **Paradas:** 23 **Duración del viaje:** 31 min **Resumen de la línea:**

Manuela Medina, 784

UAM Xochimilco

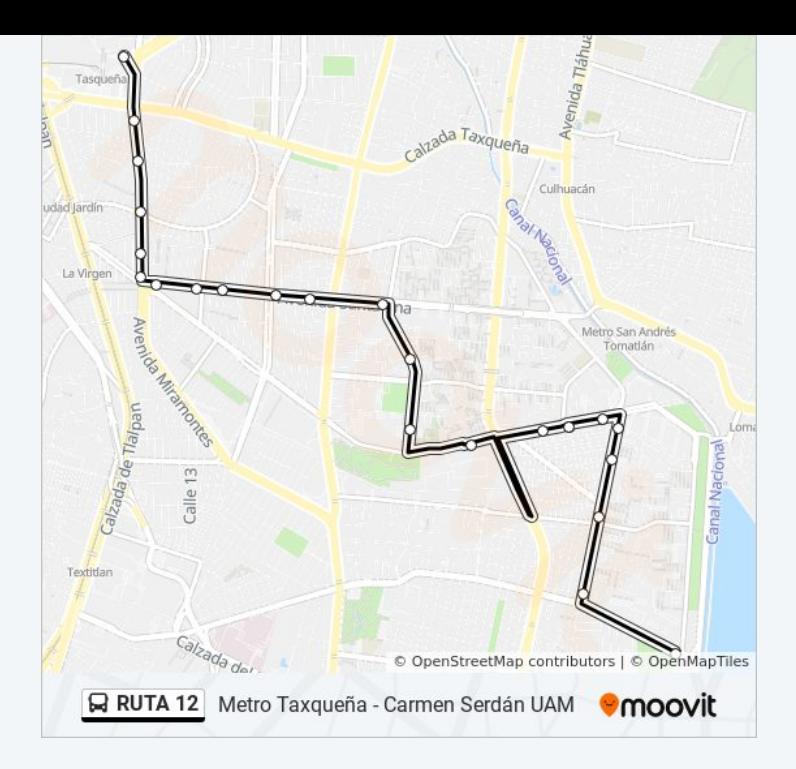

### **Sentido: Metro Taxqueña** 22 paradas VER [HORARIO](https://moovitapp.com/ciudad_de_m%C3%A9xico-822/lines/RUTA_12/40563033/5235245/es-419?ref=2&poiType=line&customerId=4908&af_sub8=%2Findex%2Fes-419%2Fline-pdf-Ciudad_de_M%25C3%25A9xico-822-2111401-40563033&utm_source=line_pdf&utm_medium=organic&utm_term=Metro%20Taxque%C3%B1a%20-%20Carmen%20Serd%C3%A1n%20UAM) DE LA LÍNEA

Candelaria Pérez, 4

Eje Vial 10 Sur, 11

Calzada de La Virgen, 2801

Calzada de La Virgen - Catalina Buendía

Calzada de La Virgen - Tepehuanos

Calz. de La Virgen - Rosa Zaragoza

Rosa María Sequeira, 94

Rosa María Sequeira, 146

Rosa María Sequeira, 4a

Ejido San Jerónimo, 118

Avenida Santa Ana Infonavit Culhuacán Zona 2 Coyoacán Cdmx 04480 México

Avenida Santa Ana, 222b

Avenida Santa Ana, 161

Avenida Santa Ana, 98

Avenida Santa Ana Infonavit Culhuacán Zona 3 Coyoacán Cdmx 04480 México

Canal de Miramontes - Calle 18

Miramontes Y H. Pulido

#### **Horario de la línea RUTA 12 de autobús** Metro Taxqueña Horario de ruta:

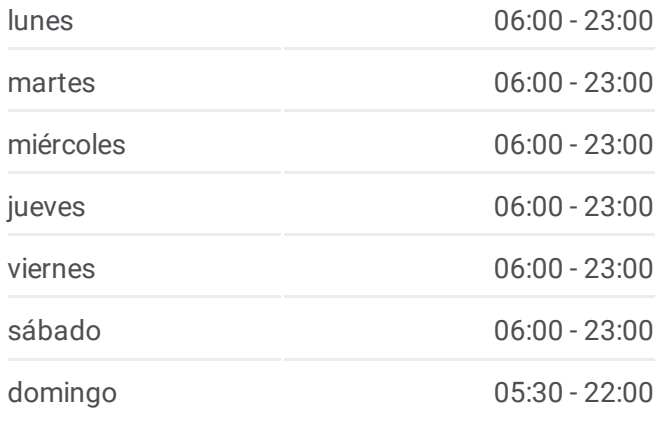

#### **Información de la línea RUTA 12 de autobús Dirección:** Metro Taxqueña **Paradas:** 22 **Duración del viaje:** 25 min **Resumen de la línea:**

Canal de Miramontes - Av. 3

Canal de Miramontes - Cerro San Antonio

Miramontes Y Taxqueña

Canal de Miramontes, 183

Metro Tasqueña - Canal de Miramontes

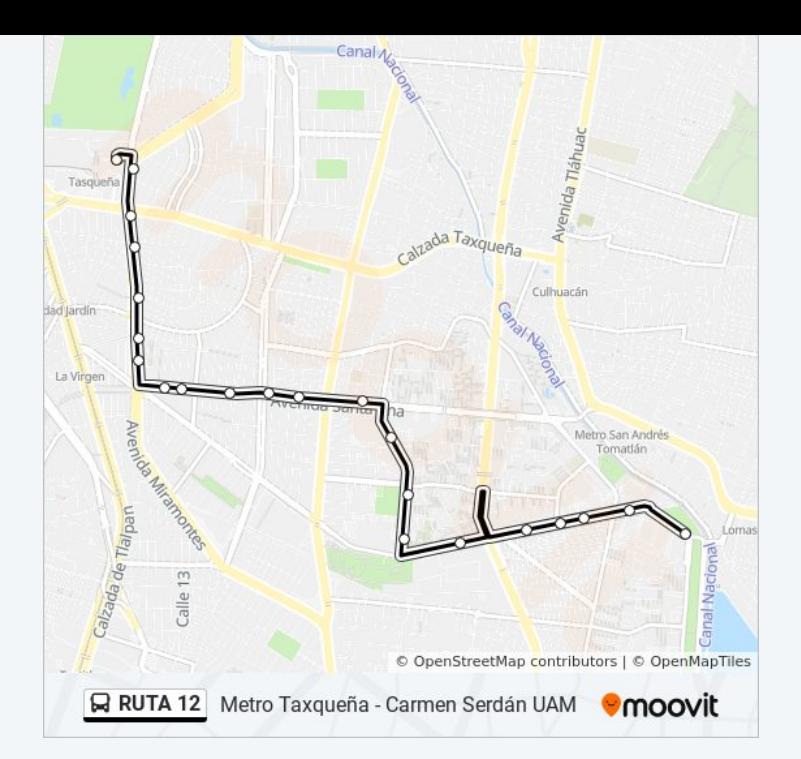

Los horarios y mapas de la línea RUTA 12 de autobús están disponibles en un PDF en moovitapp.com. Utiliza [Moovit](https://moovitapp.com/ciudad_de_m%C3%A9xico-822/lines/RUTA_12/40563033/5235246/es-419?ref=2&poiType=line&customerId=4908&af_sub8=%2Findex%2Fes-419%2Fline-pdf-Ciudad_de_M%25C3%25A9xico-822-2111401-40563033&utm_source=line_pdf&utm_medium=organic&utm_term=Metro%20Taxque%C3%B1a%20-%20Carmen%20Serd%C3%A1n%20UAM) App para ver los horarios de los autobuses en vivo, el horario del tren o el horario del metro y las indicaciones paso a paso para todo el transporte público en Ciudad de México.

[Acerca](https://moovit.com/es/about-us-es/?utm_source=line_pdf&utm_medium=organic&utm_term=Metro%20Taxque%C3%B1a%20-%20Carmen%20Serd%C3%A1n%20UAM) de Moovit · [Soluciones](https://moovit.com/es/maas-solutions-es/?utm_source=line_pdf&utm_medium=organic&utm_term=Metro%20Taxque%C3%B1a%20-%20Carmen%20Serd%C3%A1n%20UAM) MaaS · Países [incluídos](https://moovitapp.com/index/es-419/transporte_p%C3%BAblico-countries?utm_source=line_pdf&utm_medium=organic&utm_term=Metro%20Taxque%C3%B1a%20-%20Carmen%20Serd%C3%A1n%20UAM) · [Comunidad](https://editor.moovitapp.com/web/community?campaign=line_pdf&utm_source=line_pdf&utm_medium=organic&utm_term=Metro%20Taxque%C3%B1a%20-%20Carmen%20Serd%C3%A1n%20UAM&lang=es) de Mooviters

© 2024 Moovit - Todos los derechos reservados

**Mira los tiempos de llegada en tiempo real**

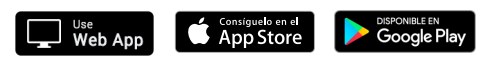